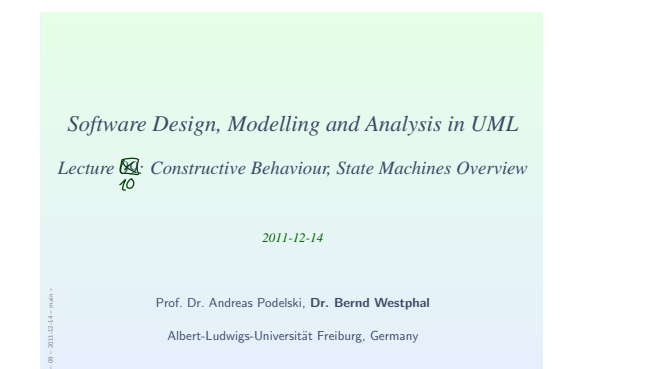

## *Contents & Goals*

### Last Lecture:

• Completed discussion of modelling structure.

## This Lecture:

- Educational Objectives: Capabilities for following tasks/questions. • Discuss the style of this class diagram/ • What's the difference between reflective and constructive descriptions of behaviour? • What's the purpose of <sup>a</sup> behavioural model?
- What does this State Machine mean? What happens if I inject this event?
- Can you please model the following behaviour.

#### • Content:

– 09 – 2011

- Purposes of Behavioural Models • Constructive vs. Reflective
- UML Core State Machines (first half)
- 2/75

5/75

*Modelling Behaviour*

## 3/75

# *Stocktaking...*

– 09 – 2011

Have: Means to model the structure of the system.

- Class diagrams graphically, concisely describe sets of system states.
- OCL expressions logically state constraints/invariants on system states.

4/75

#### Want: Means to model behaviour of the system.

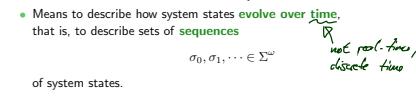

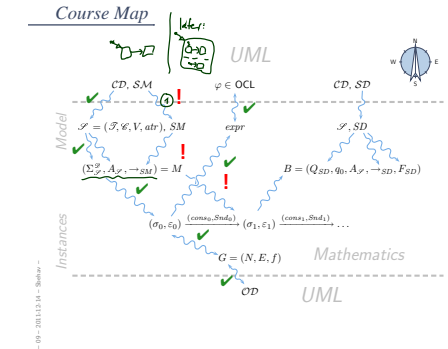

## *Constructive UML*

– 09 – 2011

UML provides two visual formalisms for constructive description of behaviours: • Activity Diagrams

#### • State-Machine Diagrams

We (exemplary) focus on State-Machines because

- somehow "practice proven" (in different flavours),
- prevalent in embedded systems community,
- indicated useful by [Dobing and Parsons, 2006] survey, and
- Activity Diagram's intuition changed (between UML 1.x and 2.x) from transition-system-like to petri-net-like...
- Example state machine:

– 09 – 2011

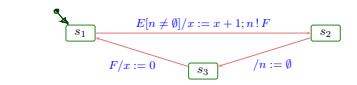

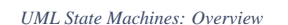

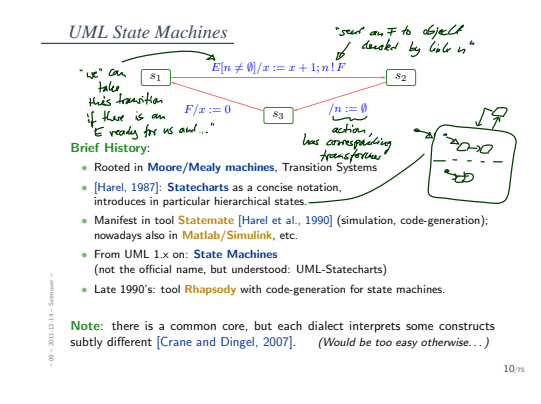

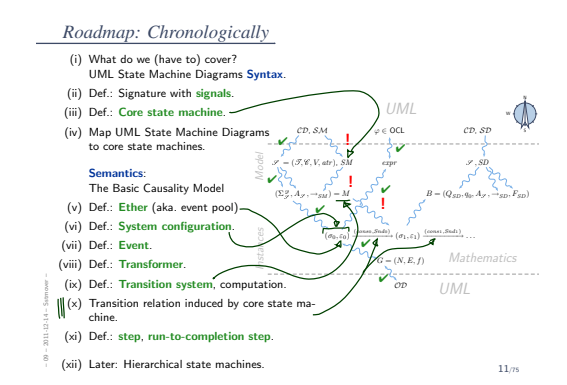

*UML State Machines*

– 09 – 2011

– 09 – 2011

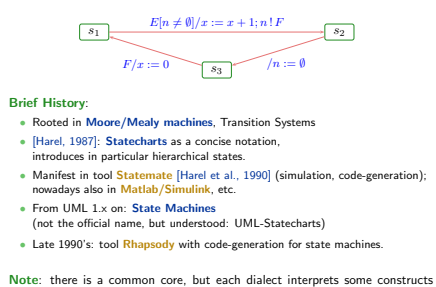

subtly different [Crane and Dingel, 2007]. (Would be too easy otherwise...)

12/75

9/75

# *Roadmap: Chronologically*

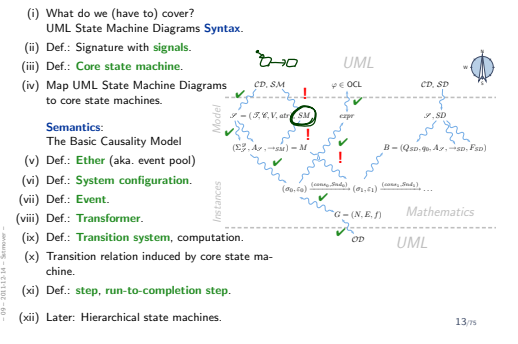

## *UML State Machines: Syntax*

– 09 – 2011

14/75

*UML State-Machines: What do we have to cover?*

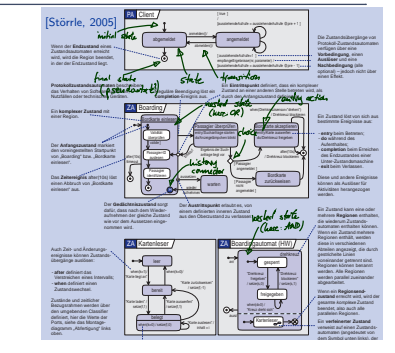

– 09 – 2011

*UML State-Machines: What do we have to cover?* **PA Client** [Störrle, 200

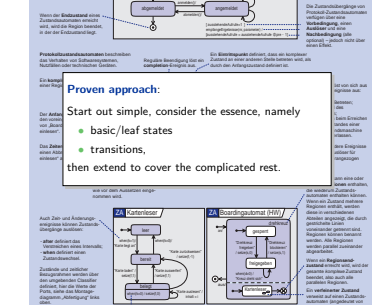

15/75

– 09 – 2011

*Signature With Signals*

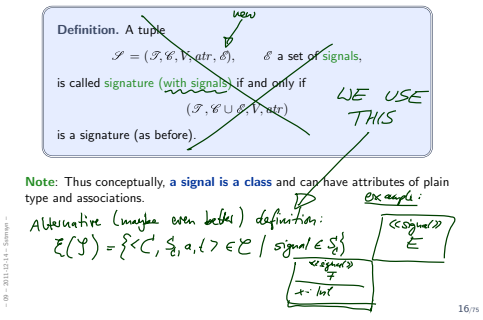

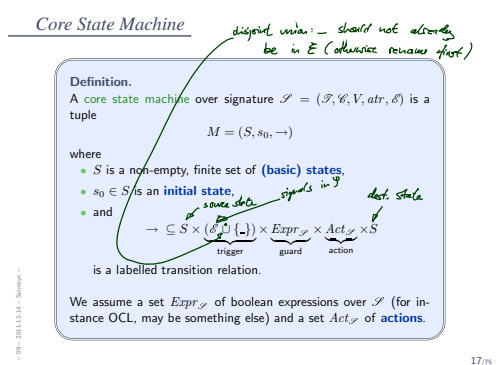

15/75

*From UML to Core State Machines: By Example*

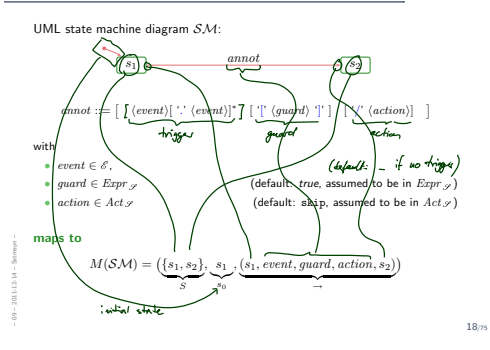

*Annotations and Defaults in the Standard*

Reconsider the syntax of transition annotations: annot ::=  $\left[ \begin{array}{c} {\text{(event)}} \setminus {\text{(event)}}^* \setminus {\text{(event)}}^* \end{array} \right] \quad \left[ \begin{array}{c} {\text{(quant)}} \end{array} \right] \quad \left[ \begin{array}{c} {\text{(r/(action)}} \end{array} \right]$  $\sqrt{64}$ and let's play <sup>a</sup> bit with the defaults:  $\sqrt{2}$ (empty dunot ) s (s<sub>7</sub>, \_\_, twe, s<br>/ ski =, twe, skip  $E / \longrightarrow (s_{ij} E_j + \text{true}, s_{ij} e_{ij})$ / act [true] / act  $E / act \rightarrow (s_n E, +ne, act, s_2)$ <br> $E [e]/ act \rightarrow (s_n E, e, act, s_2)$ In the standard, the syntax is even more elaborate:  $(ue - da)^k$  4.5  $\epsilon$ uss  $f$ ( $\epsilon$ )  $\rightarrow$   $E(v)$  — when consuming E in object u,  $\rightarrow$   $\frac{C\epsilon F/gM}{\sqrt{2}}$ •  $E(v)$  — when consuming  $E$  in object  $u$ ,  $we$   $\overline{v}$  as an<br> $\overline{v}$   $\in$   $(g\overline{v})$  as an attribute  $v$  of  $u$  is assigned the<br>corresponding attribute of  $E\text{\textbf{E}}$  $ALC$  $E_4$ •  $E(v : \tau)$  — similar, but v is a local variable, – 09 – 2011  $\tau$ הי scope is the transition  $FI_0J/a$ 19/75

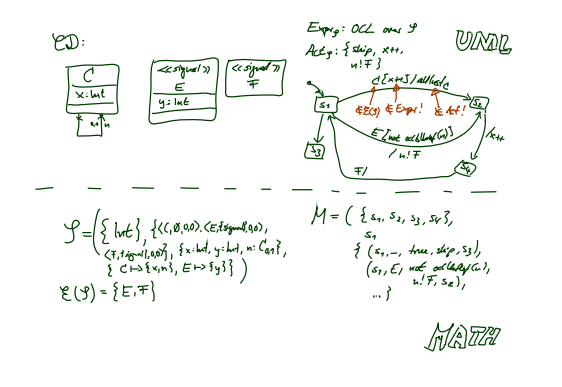

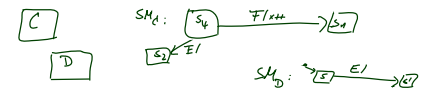

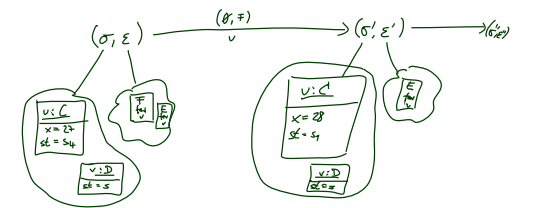

## *State-Machines belong to Classes*

– 09 – 2011

• In the following, we assume that a UML models consists of a set  $\mathscr{CD}$  of class diagrams and a set  $\mathcal{HM}$  of state chart diagrams (each comprising one state machines SM). • Furthermore, we assume each that each state machine  $\mathcal{SM} \in \mathcal{K}$  is associated with a class  $C_{\mathcal{SM}} \in \mathcal{C}(\mathcal{S}) \setminus \mathsf{ECS}$  $\frac{1}{\sqrt{2}}$ <br>• For simplicity,  $\frac{1}{\sqrt{2}}$ <br>• For simplicity, we even assume a bijection, i.e. we assume that each class  $C \in \mathcal{C}(\mathcal{S})$  has a state machine  $\mathcal{SM}_C$  and that its class  $C_{\mathcal{SM}_C}$  is C. If not explicitly given, then this one:  $\mathcal{SM}_0 := (\{s_0\}, s_0, (s_0, \_,\mathit{true}, \mathtt{skip}, s_0)).$ We'll see later that, semantically, this choice does no harm. • Intuition 1:  $\mathcal{SM}_C$  describes the behaviour of the instances of class  $C$ . Intuition 2: Each instance of class C executes  $SM_C$ . Note: we don't consider multiple state machines per class.

Because later (when we have AND-states) we'll see that this case can be viewed as

<sup>a</sup> single state machine with as many AND-states.

20/75

## References

- [Crane and Dingel, 2007] Crane, M. L. and Dingel, J. (2007). UML vs. classical vs. rhapsody statecharts: not all models are created equal. Software and Systems Modeling, 6(4):415–435.
- [Dobing and Parsons, 2006] Dobing, B. and Parsons, J. (2006). How UML is used. Communications of the ACM, 49(5):109–114.
- [Harel, 1987] Harel, D. (1987). Statecharts: <sup>A</sup> visual formalism for complex systems. Science of Computer Programming, 8(3):231–274.
- [Harel, 1997] Harel, D. (1997). Some thoughts on statecharts, 13 years later. In Grumberg, O., editor, CAV, volume 1254 of LNCS, pages 226–231. Springer-Verlag. [Harel and Gery, 1997] Harel, D. and Gery, E. (1997). Executable object modeling
- with statecharts. IEEE Computer, 30(7):31-42. [Harel et al., 1990] Harel, D., Lachover, H., et al. (1990). Statemate: A working
- environment for the development of complex reactive systems. IEEE Transactions on Software Engineering, 16(4):403–414.
- [OMG, 2007a] OMG (2007a). Unified modeling language: Infrastructure, version
- 2.1.2. Technical Report formal/07-11-04.
- [OMG, 2007b] OMG (2007b). Unified modeling language: Superstructure, version 2.1.2. Technical Report formal/07-11-02. – 09 – 2011 75/75

*References*

– 09 – 2011